## **Inhaltsverzeichnis**

- [1](#page--1-0) [Ticketing](#page--1-0)
- <u>[2](#page--1-0) [Tipps](#page--1-0)</u>
- [3](#page--1-0) [Anwendungsbeispiele](#page--1-0)
- <u>[4](#L.C3.B6sung) [Lösung](#L.C3.B6sung)</u>

# **Ticketing**

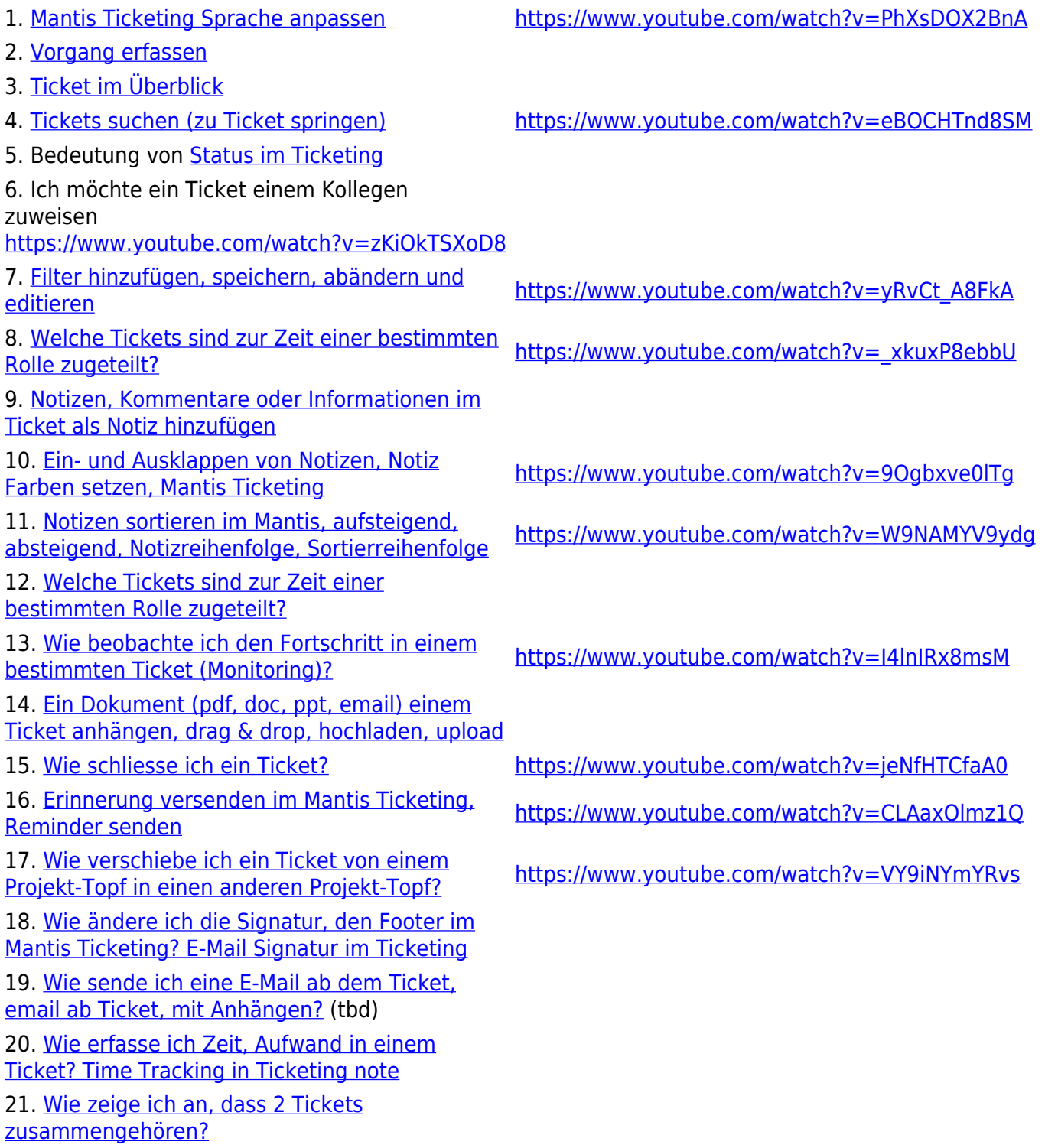

22. [Was mache ich, wenn 2 Tickets eigentlich](http://wiki.servicechampion.com/app/wiki/0/de/index.php?title=Was_mache_ich,_wenn_2_Tickets_eigentlich_dasselbe_sind_und_ich_nur_noch_1_Ticket_behalten_m%C3%B6chte%3F) [dasselbe sind und ich nur noch 1 Ticket behalten](http://wiki.servicechampion.com/app/wiki/0/de/index.php?title=Was_mache_ich,_wenn_2_Tickets_eigentlich_dasselbe_sind_und_ich_nur_noch_1_Ticket_behalten_m%C3%B6chte%3F) [möchte?](http://wiki.servicechampion.com/app/wiki/0/de/index.php?title=Was_mache_ich,_wenn_2_Tickets_eigentlich_dasselbe_sind_und_ich_nur_noch_1_Ticket_behalten_m%C3%B6chte%3F) 23. \_ 24. empty 25. [Wie exportiert man Tickets aus einem Projekt](http://wiki.servicechampion.com/app/wiki/0/de/index.php?title=Wie_exportiert_man_Tickets_aus_einem_Projekt_in_ein_Excel%3F) zo. Wie exportiert man fickets aus einem Frojekt https://www.youtube.com/watch?v=\_\_wo4GpZPb8<br>[in ein Excel?](http://wiki.servicechampion.com/app/wiki/0/de/index.php?title=Wie_exportiert_man_Tickets_aus_einem_Projekt_in_ein_Excel%3F) 26. [Email Notifikationen im Mantis Ticketing](https://wiki.servicechampion.com/app/wiki/0/de/index.php?title=Wie_%C3%A4ndere_ich_die_Email_Benachrichtigung_(Notification)_im_Ticketing,_Wann_erhalte_ich_eine_E-Mail_Avisierung%3F) https://www.youtube.com/watch?v=MYEBiMrEogA

### **Tipps**

1. [Anlegen](http://wiki.servicechampion.com/app/wiki/0/de/index.php?title=Anlegen_des_eigenen_Gravatar_Kontos_und_Upload_einer_Passfoto) [des eigenen](http://wiki.servicechampion.com/app/wiki/0/de/index.php?title=Anlegen_des_eigenen_Gravatar_Kontos_und_Upload_einer_Passfoto) [Gravatar](http://wiki.servicechampion.com/app/wiki/0/de/index.php?title=Anlegen_des_eigenen_Gravatar_Kontos_und_Upload_einer_Passfoto) [Kontos und](http://wiki.servicechampion.com/app/wiki/0/de/index.php?title=Anlegen_des_eigenen_Gravatar_Kontos_und_Upload_einer_Passfoto) [Upload einer](http://wiki.servicechampion.com/app/wiki/0/de/index.php?title=Anlegen_des_eigenen_Gravatar_Kontos_und_Upload_einer_Passfoto) [Passfoto](http://wiki.servicechampion.com/app/wiki/0/de/index.php?title=Anlegen_des_eigenen_Gravatar_Kontos_und_Upload_einer_Passfoto) 2. Browser Tipps für das beste Service <u>[https://www.youtube.com/watch?v=a0mQs6blgPU&list=PL2Yjk6WyK3njSm\\_k1lkHtqqfSQ4neCzZ4](https://www.youtube.com/watch?v=a0mQs6blgPU&list=PL2Yjk6WyK3njSm_k1lkHtqqfSQ4neCzZ4)</u> Champion Erlebnis Browserdaten, Cookies, Cache löschen, leeren, Browser

### **Anwendungsbeispiele**

1. In Service Champion hast du einen Fehler entdeckt. Was machst du, damit du wieder entspannt arbeiten kannst?

2. Du möchtest sehen, wie viele neue Mitglieder du im letzten Monat angelegt hast. Wie kannst du diese Information erhalten?

3. Du möchtest alle deine offenen To-do's für die nächste Woche sehen, damit du deine Arbeitszeit planen kannst. Wo und wie kannst du alle deine To-do's aufgelistet sehen?

4. Du hast dir deine Ferien total verdient und willst die anfallenden Aufgaben während der Ferienzeit an einen Teamkollegen übergeben. Was tust du, damit dein Kollege die Aufgaben erledigen kann und die benötigten Dokumente zur Verfügung hat?

5. Du brauchst eine wichtige Information von einem der Mitglieder. Was machst du, damit du die Information bekommst und dabei auch benachrichtigst wird?

#### **Lösung**

[Lösungen - Training Part 2](http://wiki.servicechampion.com/app/wiki/0/de/index.php?title=L%C3%B6sungen_-_Training_Part_2)